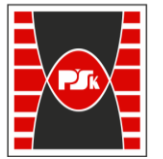

**Załącznik nr 9 do Zarządzenia Rektora nr 35/19 z dnia 12 czerwca 2019 r.**

# **IV. Opis programu studiów**

# **3. KARTA PRZEDMIOTU**

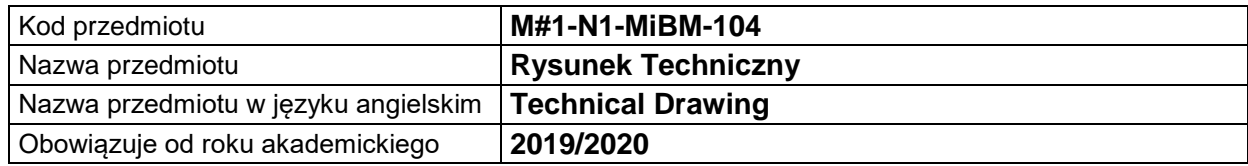

### **USYTUOWANIE MODUŁU W SYSTEMIE STUDIÓW**

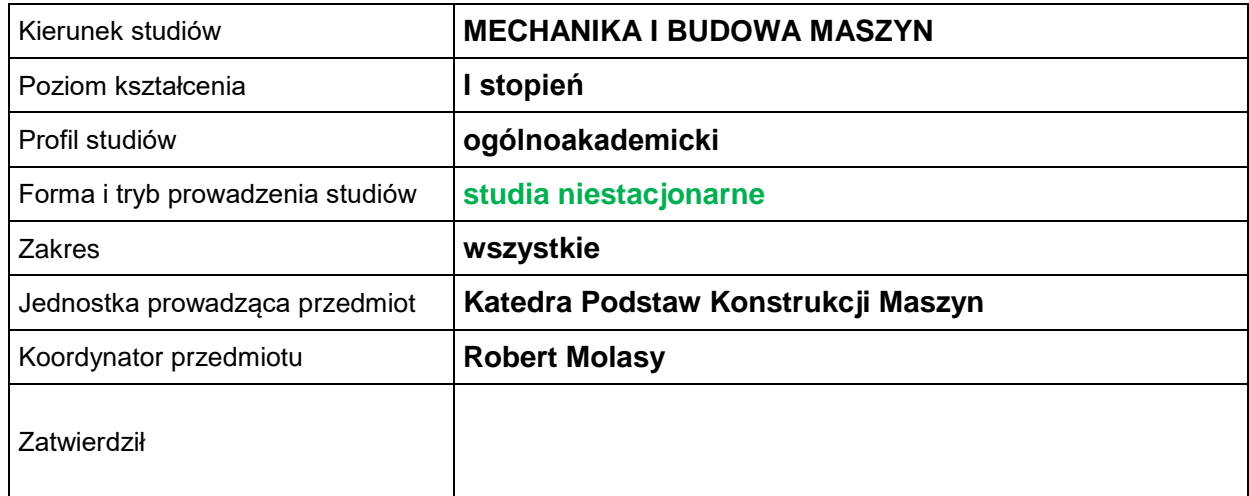

# **OGÓLNA CHARAKTERYSTYKA PRZEDMIOTU**

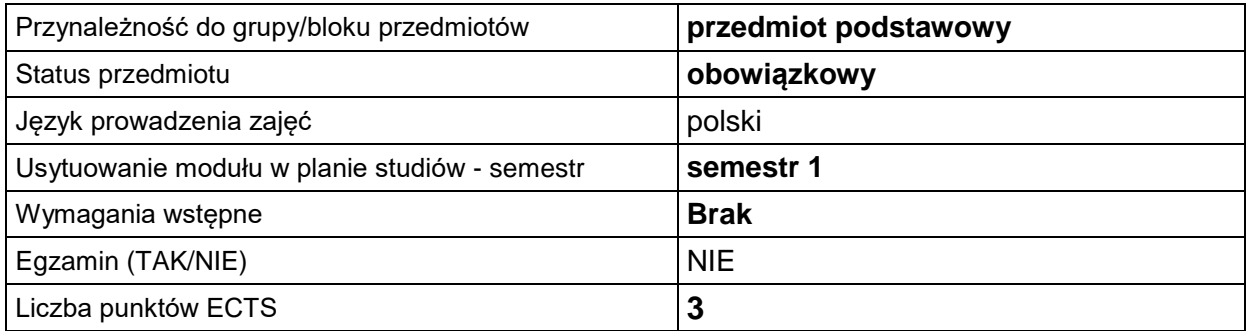

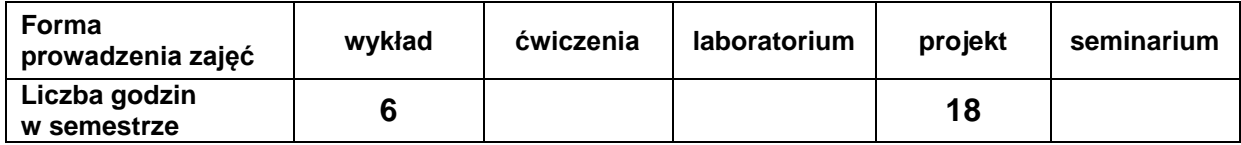

# **EFEKTY UCZENIA SIĘ**

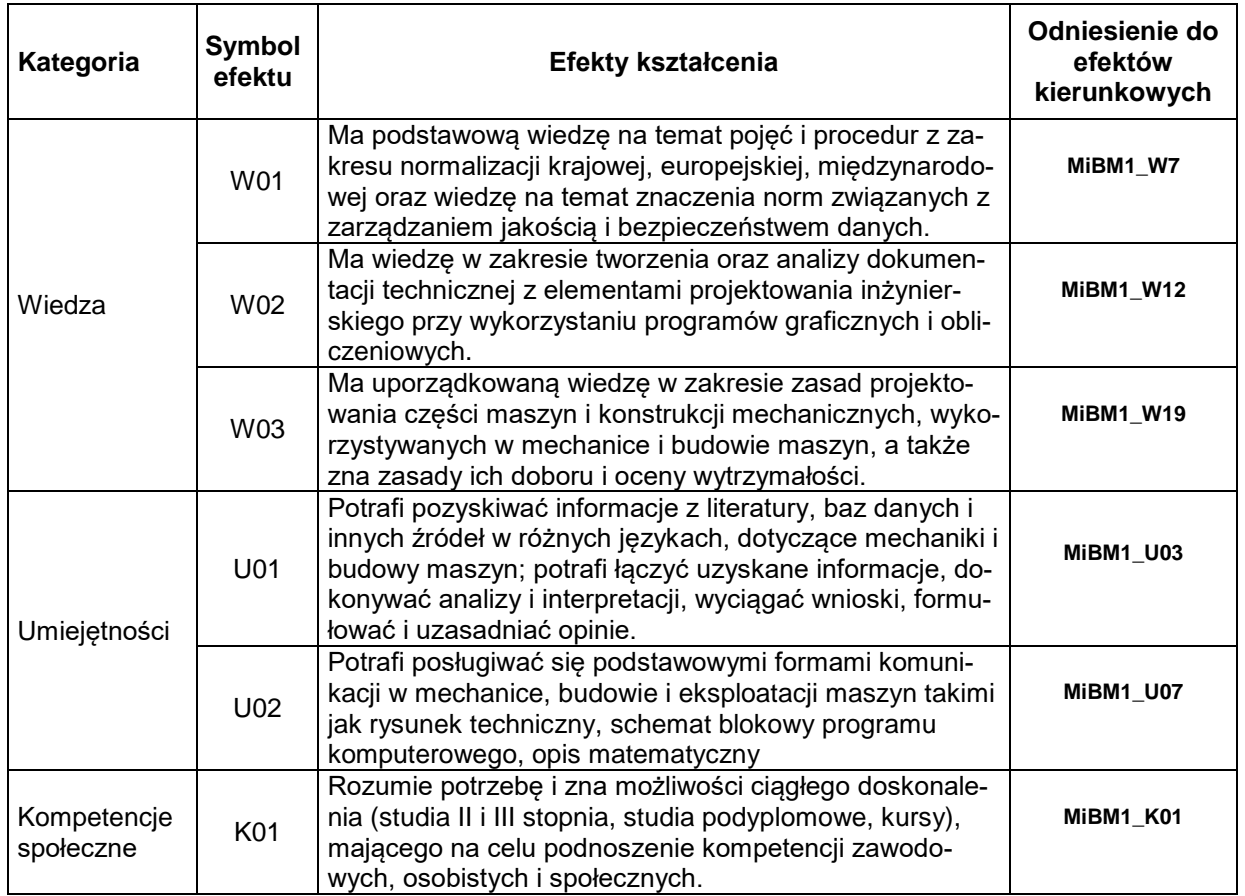

# **TREŚCI PROGRAMOWE**

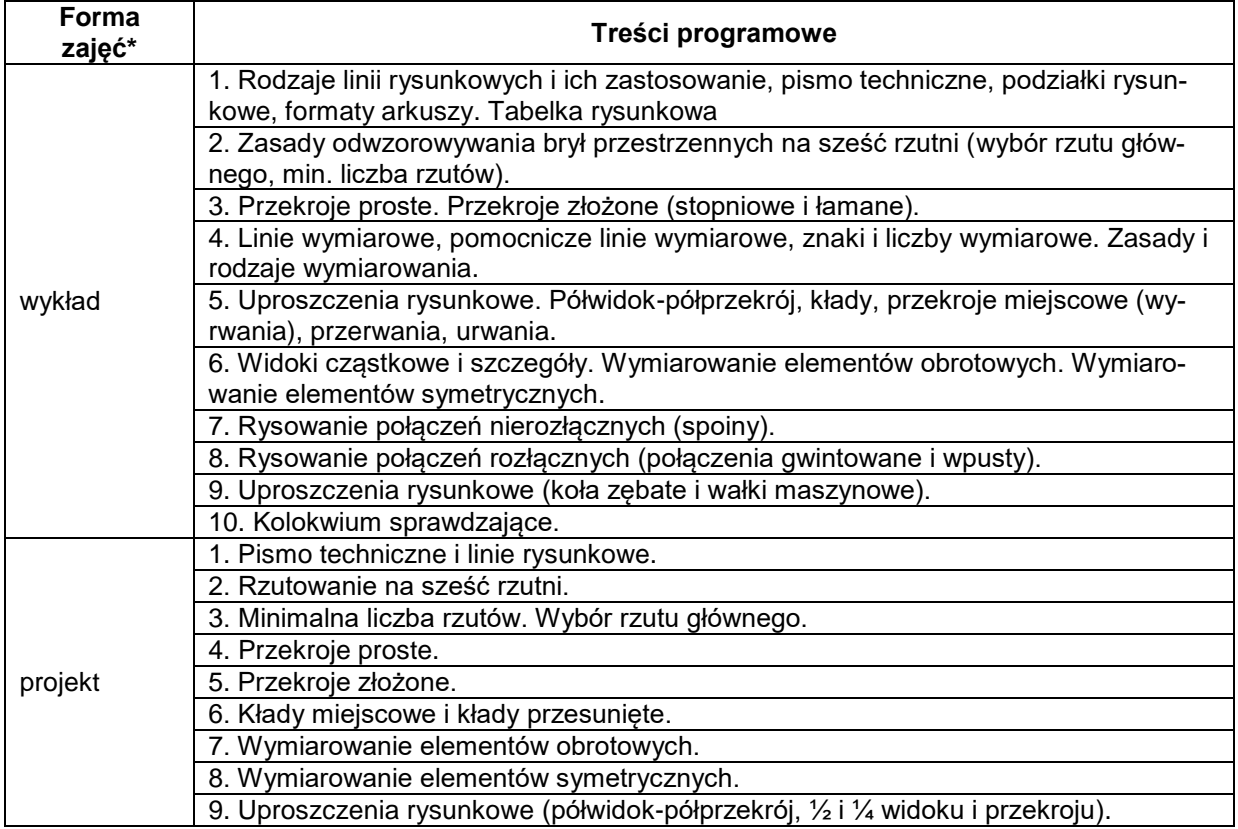

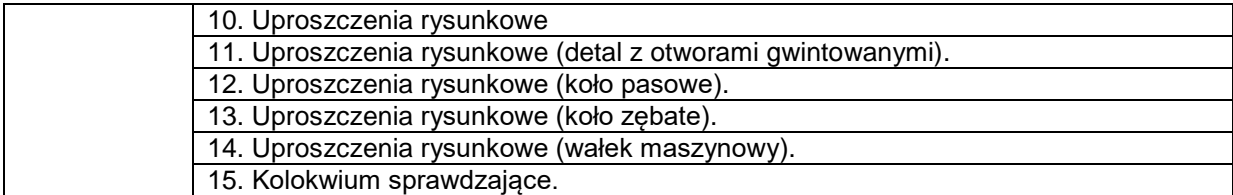

\*) zostawić tylko realizowane formy zajęć

# **METODY WERYFIKACJI EFEKTÓW UCZENIA SIĘ**

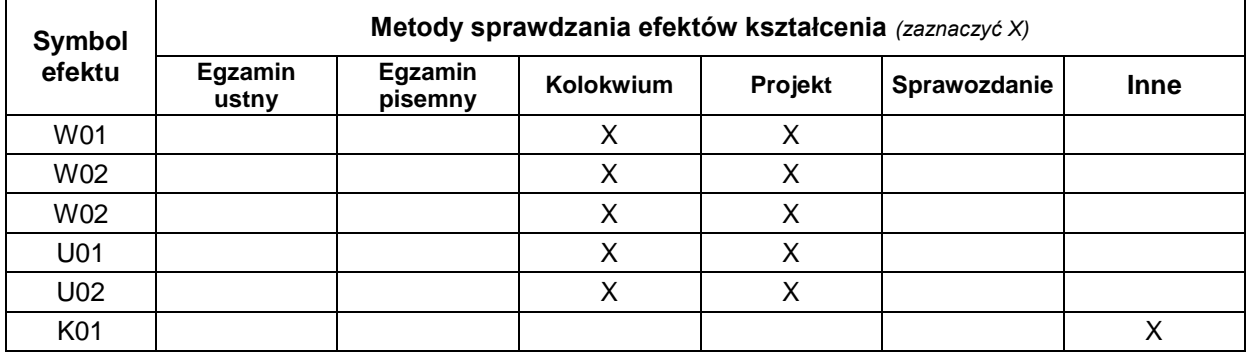

## **FORMA I WARUNKI ZALICZENIA**

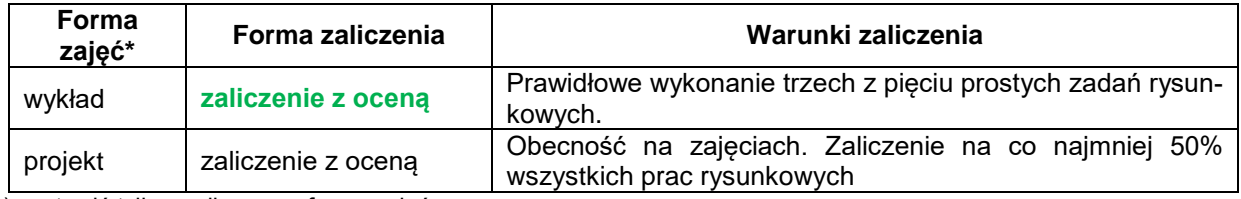

\*) zostawić tylko realizowane formy zajęć

#### **NAKŁAD PRACY STUDENTA**

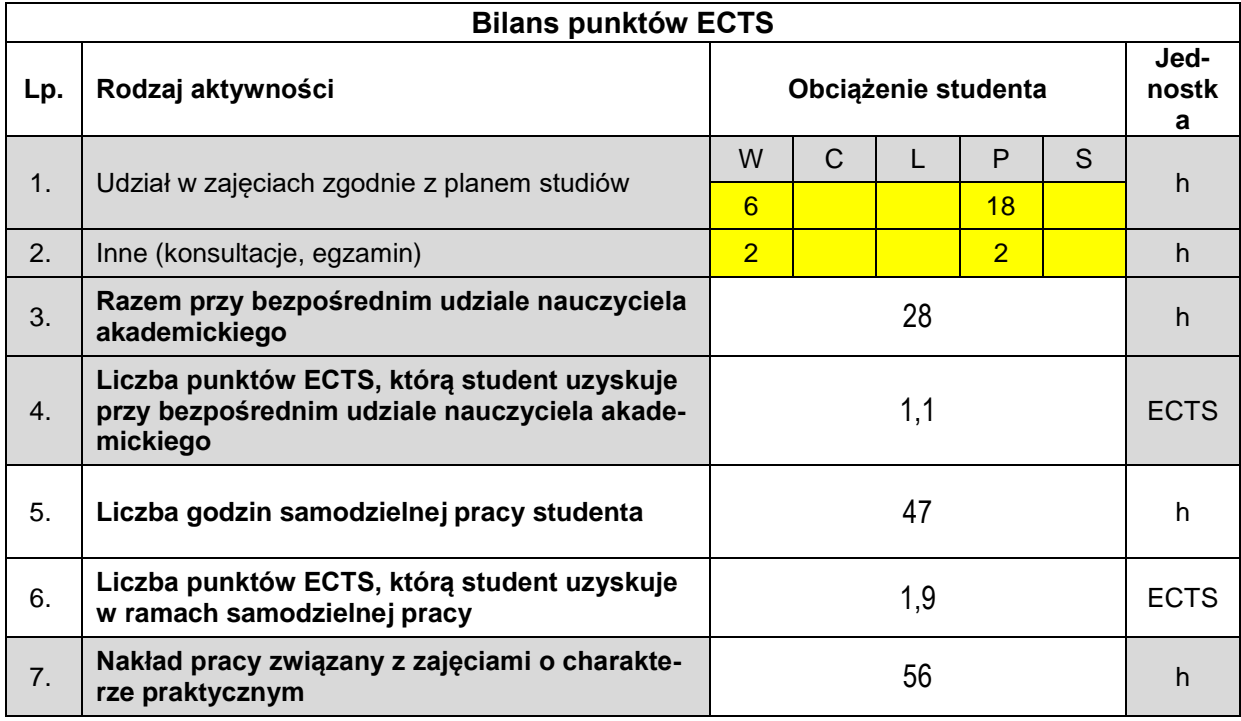

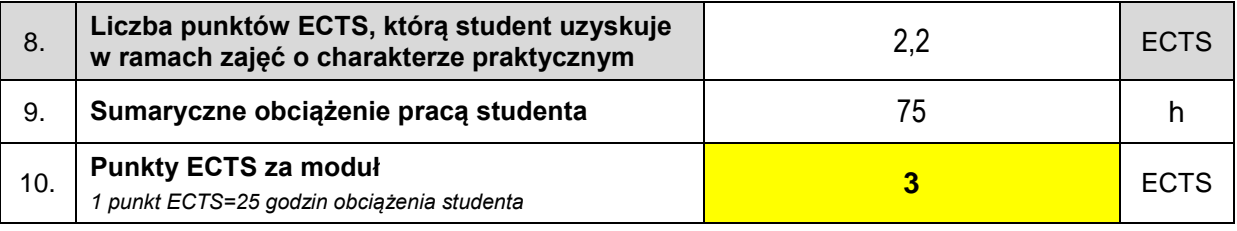

# **LITERATURA**

- 1. Polskie Normy
- 2. Molasy R. Grafika Inżynierska zasady rzutowania i wymiarowania, PŚk Kielce 2012.
- 3. Molasy R Rysunek Techniczny: chropowatość i falistość powierzchni, tolerancje geometryczne i tolerowanie wymiarów", PŚk Kielce 2016.